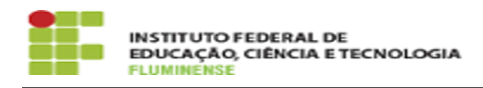

## [FAQ] É possível a criação de mais de uma conta Google Institucional para discente com duas matrículas ou mais ?

16/05/2024 12:55:36

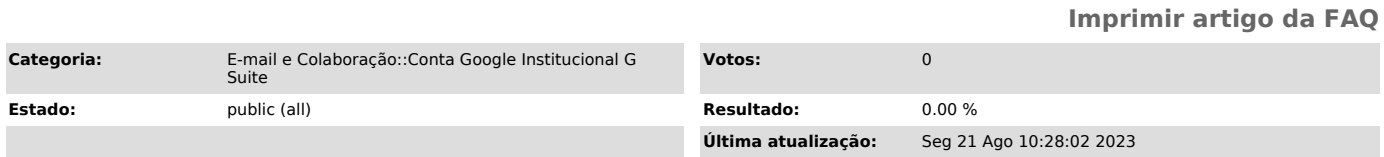

## *Palavras-chave*

criação; conta Google Institucional; Google Institucional para discente; discente com duas matrículas ou mais; Google; Institucional; discente; duas matrículas

## *Procedimento (público)*

Não. Para cada discente, só é possível a criação de uma única conta Google Institucional.

Se no cadastro de aluno do SUAP, só aparecer a informação de e-mail G Suite em uma matrícula e nas demais estiver em branco, realize o seguinte procedimento:

No SUAP, na opção "ENSINO" >> "Alunos e Professores" >> "Alunos"; Selecionar a matrícula e no perfil do aluno, clicar em "editar"; Inserir no campo "E-mail Google" o nome da conta G Suite do aluno.